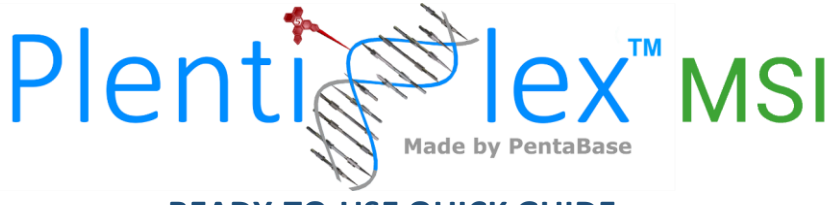

# **READY-TO-USE QUICK GUIDE**

**Plentiplex™ MSI for Detection of Microsatellite Instability in Cancer patients** 

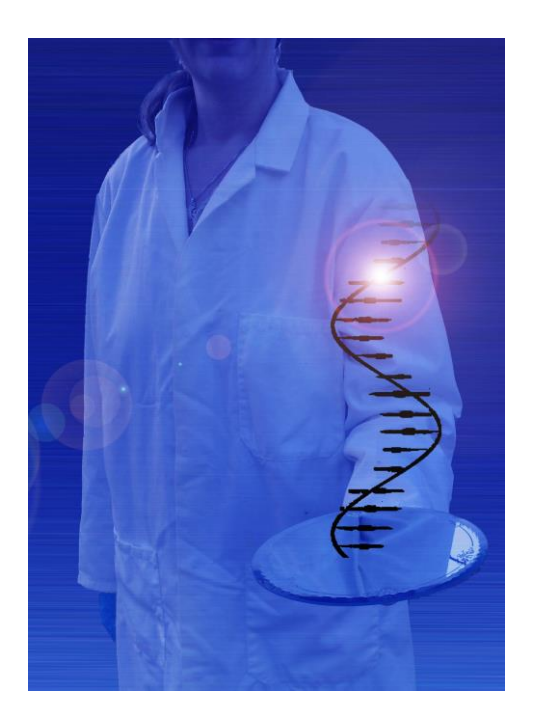

**Version: 1.9.2 Date of Revision: June 2021**

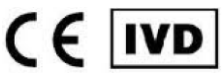

**PentaBase A/S | Petersmindevej 1A |DK-5000 Odense | Denmark**

# **1. INTRODUCTION**

This quick guide is meant for experienced users. Please review the full "Instructions for use" carefully before using the kit. The PlentiPlex® MSI assays offer three different multiplexed MSI assays for the length analysis of five microsatellite loci. The mono- and dinucleotide panel recommended by the Bethesda guidelines (PlentiPlex™ MSI Bethesda) and two Pentaplex mononucleotide panels, enabling evaluation of MMR status on DNA sequencer instruments.

# **2. CONTENT**

PlentiPlex™ MSI assays are supplied as ready-to-use assays in either 12 or 60 reactions in pre-aliquoted 0.2 ml PCR strips or tubes suitable for most standard 96-well PCR instruments. All reagents needed for the PCR amplification of extracted genomic DNA are pre-loaded into the strips or tubes.

# **3. STORAGE AND STABILITY**

The unopened product is stable at -20˚C for a minimum of 9 months, but no longer than the expiry date. **Important:** Keep frozen until use and thaw at room temperature. Avoid repeated freeze/thaw cycles.

# **4. DNA EXTRACTION**

- Use FFPE, fresh frozen or any other suitable biopsy material
- Genomic DNA (gDNA) can be extracted using any valid gDNA extraction kit
- Follow the instructions for gDNA extraction recommended by the kit supplier
- **E** Determine the quantity and quality of gDNA prior to real-time PCR. Do not use gDNA of a low quality
- Use 5-200 ng gDNA per reaction/tube

## **5. KIT PREPARATION**

Thaw one strip or tube per sample per analysis and spin down before removing lids gently

## **6. SETUP**

When using the Bethesda panel, it is mandatory to include a germline (non-tumor) patient gDNA sample for comparison with the corresponding patient tumor sample. Analysis of patient tumor samples with the Classic and PentaBase panel can be carried out using either a patient-matched or non-matched germline DNA sample as reference.

- Add 5 uL extracted patient DNA (1-40 ng/uL) per tube
- **E** Gently mix with a pipette, seal vial and spin down
- Place strips or tubes in a PCR instrument and run the protocol shown in Table 1

#### **Table 1**. **PlentiPlex® MSI PCR protocol**

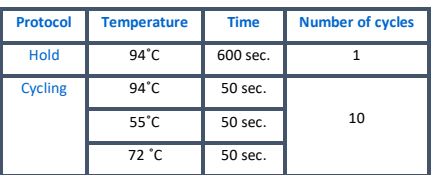

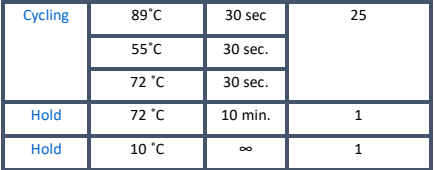

After PCR, dilute PCR amplicons 1:10 with DNase free water

- Mix 1 µL of diluted DNA template with 9 µL of formamide and 0.25 µL of size standard DNA ladder in plasticware compatible with DNA fragment/sequence analyzer configurations
- Place in a heating block at 95°C for 120 secs
- Place immediately on ice bath at 4°C for at least 10 min
- Evaluate amplicon size applying standard protocols on DNA sequence analyzer

## **7. NOTES**

- All test components should be stored as described in the "Instructions for use" (storage section)
- Do not mix reagents from different lots
- **E** Always spin down before opening the lids

## **8. DATA ANALYSIS**

Micro-satellite loci are evaluated individually by comparing the length of amplicons obtained with the reference gDNA to those observed when applying the patient's tumor-derived gDNA. Both shorter and longer micro-satellite amplicons are indicative of instability. When using the Bethesda panel, and the Classic and PentaBase panel with patient germline (non-tumor) gDNA as reference, with five microsatellites analyzed, patients can be categorized as MSS (0 markers exhibiting instability), MSI-L (1 marker being unstable) or MSI-H (2 or more loci being unstable). When using the Classic and PentaBase panel with non-matched wild type gDNA as reference, patients can be categorized as MSS (0 markers exhibiting instability) or MSI-H (3 or more loci being unstable). When only 1 or 2 of the 5 loci exhibit micro-satellite length alteration(s) it is recommended to rerun the sample preferably with inclusion of patient-matched germline (non-tumor) gDNA as reference. If a rerun with non-matched wild type gDNA as reference produces the same results, the sample is considered MSS.

Typical size ranges are described in Tables 2-4.

### **Table 2: MSI Bethesda Panel loci identification**

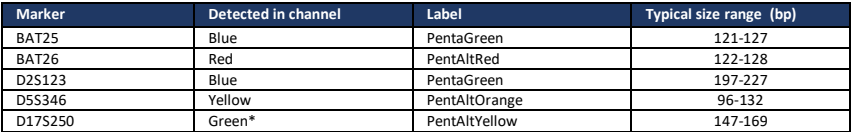

\*Risk of crosstalk between green and yellow channel, so that green signal can be observed in yellow channel.

#### **Table 3: MSI Classic Panel loci identification**

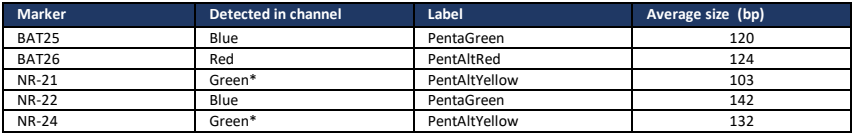

\*Risk of crosstalk between green and yellow channel, so that green signal can be observed in yellow channel.

#### **Table 4: MSI PentaBase Panel loci identification**

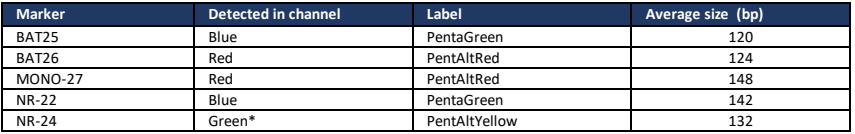

\*Risk of crosstalk between green and yellow channel, so that green signal can be observed in yellow channel.

Please refer to the "Instructions for use" for examples of Micro-satellite instability.

## **9. TROUBLESHOOTING**

This short troubleshooting guide may assist in solving most frequent encountered problems that can occur. Please refer to the "Instructions for use" for further troubleshooting.

- **If there is low or no signal, try to rerun the PCR and/or re-extract gDNA from the sample**
- Extra signals in the yellow channel can be due to cross signal from primers labelled with PentaAltYellow. Please disregard signals in the yellow channel above 140 base pairs.

**The full version of the "Instructions for use" can be found at [www.pentabase.com.](http://www.pentabase.com/)  PentaBase A/S, Petersmindevej 1A, DK-5000 Odense, Denmark.**